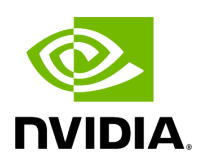

## aerial/cuda-accelerated-ran/py-modindex.html

## **Python Module Index**

**[a](#page-1-0)**

<span id="page-1-0"></span>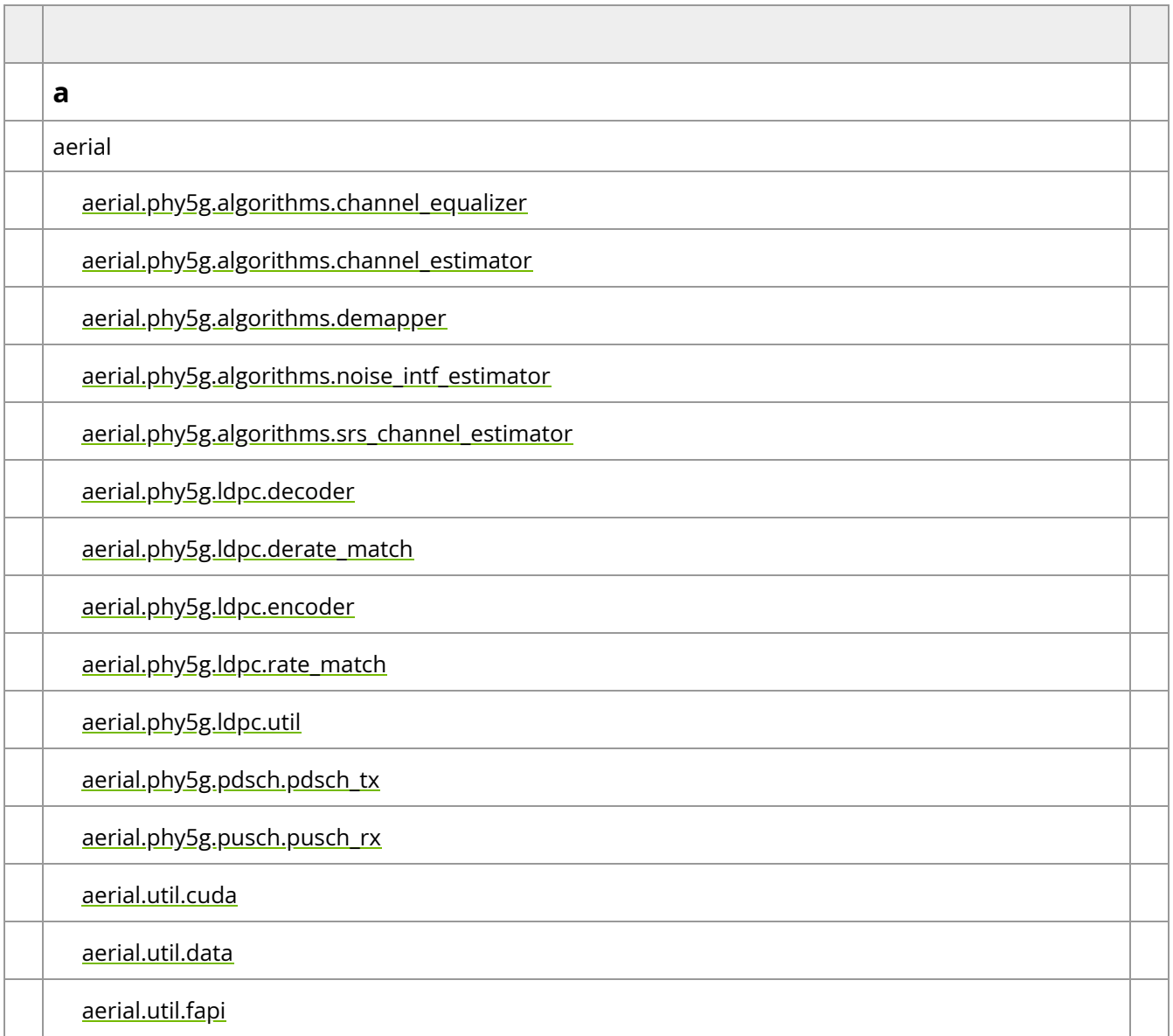

© Copyright 2024, NVIDIA.. PDF Generated on 06/06/2024